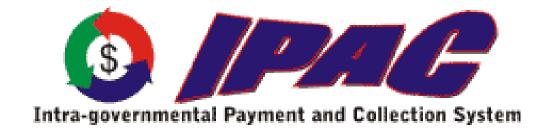

## **IPAC**

**Bulk File Formats** 

For

**Federal Program Agencies** 

Version 3.0

Effective Date: March 12, 2011

| Document      | FPA Bulk File Formats | Page Number    | 2              |
|---------------|-----------------------|----------------|----------------|
| Manual        | IPAC Base             | Release Number | 3.0            |
| Document Date | March 12, 2011        | Effective Date | March 12, 2011 |

## Table of Contents

| Application Overview                                                     | 3        |
|--------------------------------------------------------------------------|----------|
| Bulk File Format Conventions                                             |          |
| Payment, Collection & Adjustment, Zero Dollar, and Post SGL Transactions | 5        |
| File Identifier Record                                                   | <i>6</i> |
| Batch Header Record                                                      | 7        |
| Payment/Collection Transaction Header                                    | 9        |
| Payment/Collection Transaction Detail                                    |          |
| Receiver Initiated Adjustment Transaction Header                         |          |
| Receiver Initiated Adjustment Transaction Detail                         | 27       |
| Sender Initiated Adjustment Transaction Header                           |          |
| Sender Initiated Adjustment Transaction Detail                           | 37       |
| SGL Transaction Record                                                   | 43       |
| Zero Dollar Transactions                                                 | 46       |
| Zero Dollar Transaction Header                                           | 47       |
| Zero Dollar Transaction Detail                                           | 50       |
| Post SGL Transactions                                                    | 60       |
| Post SGL Transaction Header                                              | 61       |
| Post SGL Transaction Detail                                              | 64       |
| Post SGL Transaction Record                                              | 65       |
| Appendix A – Component-based GWA TAS                                     | 68       |
|                                                                          |          |

| Document      | FPA Bulk File Formats | Page Number    | 3              |
|---------------|-----------------------|----------------|----------------|
| Manual        | IPAC Base             | Release Number | 3.0            |
| Document Date | March 12, 2011        | Effective Date | March 12, 2011 |

#### **Application Overview**

The Intra-governmental Payment and Collection System (IPAC) was implemented on December 3, 2001. IPAC replaced the On-line Payment and Collection (OPAC) system that had been operational since 1985. IPAC was designed to transfer funds between government agencies and provide the capability to include descriptive information related to each transaction. This descriptive information assists FPAs with their monthly reconciliation.

Since the implementation of IPAC, many government-wide initiatives have begun affecting the way intra-governmental transactions are processed, resulting in periodic updates to the IPAC bulk file layouts. These changes are in direct support of a number of initiatives including: (1) FMS' Governmentwide Accounting Modernization Project (GWAMP), (2) Financial Management Line of Business (FMLoB's) Common Governmentwide Accounting Classification (CGAC) and the Reimbursable business process, and (4) Central Reporting Transformation (CRT) Team efforts to improve Governmentwide reporting. The layout changes included in the Release provide the ability to support multiple Treasury Account Symbols (TAS') in the existing 27 character Sender TAS and Receiver TAS fields.

In April 2006, GWAMP began the phased implementation of agencies as GWA Reporters. Agency Location Codes (ALC) deemed as reporters are required to provide the Sender Business Event Type Code (BETC) for all their initiated transactions. Trading partners doing business with a GWA Reporter ALC must provide Receiver TAS and Receiver BETC in addition to required Sender information.

Release 3.0 of the bulk file layout will be issued to accommodate the implementation of the CGAC component TAS. This will require agencies to capture the component pieces (Appendix A) in their databases and be able to provide the components to the various Treasury core systems including IPAC. While agencies are transitioning to the CGAC compliant format, the existing 27 character format TAS field will be modified to accept two TAS formats: 1) the current STAR String TAS, 2) CGAC Compliant Component TAS. In the future all versions of the TAS except for the CGAC TAS will be discontinued.

In an effort to reduce the number of times that Agencies will need to make programming changes and re-certify with IPAC to accommodate, there will be no format changes; however the description of the TAS field will change. Agencies providing STAR TAS will not need to make any updates.

| Document      | FPA Bulk File Formats | Page Number    | 4              |
|---------------|-----------------------|----------------|----------------|
| Manual        | IPAC Base             | Release Number | 3.0            |
| Document Date | March 12, 2011        | Effective Date | March 12, 2011 |

In the future however, the bulk file formats will be modified to accept CGAC components in separate fields; however, this change will be packaged with other changes expected as a result of CRT and FMLOB.

#### **Bulk File Format Conventions**

The following conventions were used in the bulk file formats for this document.

• All required fields are identified with an asterisk (\*).

These required fields are IPAC system-wide required fields. Some agencies may have additional required fields specified as 'Agency Special Requirements'. Treasury Account Symbol/Business Event Type Code (TAS/BETC) will be implemented as required fields in conjunction with the Governmentwide Accounting and Modernization Project (GWAMP) strategy for implementing GWA Reporters. This will also be accomplished through The Agency Special Requirements function. The Agency Special Requirements will vary by Agency Location Code and will be in addition to the IPAC system-wide required fields. IPAC will verify that all required fields are completed, including Agency Special Requirements. If any required field is left blank, the transaction will be rejected.

• Values in the "Type" column

A – Alphanumeric

N – Numeric

Alphanumeric fields are left justified and padded with spaces.

Numeric fields are right justified and padded with zeros.

• Standard or valid default value(s) of fields are denoted by quotes ("xxxxxx") around the value.

| Document      | FPA Bulk File Formats | Page Number    | 5              |
|---------------|-----------------------|----------------|----------------|
| Manual        | IPAC Base             | Release Number | 3.0            |
| Document Date | March 12, 2011        | Effective Date | March 12, 2011 |

#### Payment, Collection & Adjustment, Zero Dollar, and Post SGL Transactions

Purpose:

Under most circumstances, only Sender SGL data will be provided on the IPAC transaction bulk file. However, there are some transaction initiators (i.e.: transactions originating from the IGTP 'Portal') that will supply both the Sender and Receiver SGL data.

Data Flow: Input from Federal Program Agencies to IPAC

| Document      | FPA Bulk File Formats | Page Number    | 6              |
|---------------|-----------------------|----------------|----------------|
| Manual        | IPAC Base             | Release Number | 3.0            |
| Document Date | March 12, 2011        | Effective Date | March 12, 2011 |

# **File Identifier Record**

APPLICATION: IPAC

FILE: IPAC Transaction File

FLOW: Input from Federal Program Agencies to IPAC

RECORD: File Identifier Record

| Field   | Required | _ |   | End<br>Column | • • | Value/Description                                    | Validation                                                                                                    |
|---------|----------|---|---|---------------|-----|------------------------------------------------------|----------------------------------------------------------------------------------------------------|
| File ID | *        | 7 | 1 | 7             |     | "PCA" — Payment/Collection/Adjustment/SGL Bulk Files | <ul> <li>First three (3) positions must be "PCA" and the last 4 positions must be blanks</li> <li>File will be rejected when this entry is incorrect or missing</li> </ul> |

| Document      | FPA Bulk File Formats | Page Number    | 7              |
|---------------|-----------------------|----------------|----------------|
| Manual        | IPAC Base             | Release Number | 3.0            |
| Document Date | March 12, 2011        | Effective Date | March 12, 2011 |

#### **Batch Header Record**

APPLICATION: IPAC

FILE: IPAC Transaction File

FLOW: Input from Federal Program Agencies to IPAC

RECORD: Batch Header Record

| Field          | Required | _ | Start<br>Column | End<br>Column | Type | Value/Description         | Validation                                                                                                    |
|----------------|----------|---|-----------------|---------------|------|---------------------------|----------------------------------------------------------------------------------------------------|
| Record Type    | *        | 1 | 1               | 1             | A    | "B" (Record Type – Batch) | <ul> <li>Must be "B" record type</li> <li>File will be rejected when<br/>Record Type is incorrect or<br/>missing</li> </ul> |
| Application ID | *        | 4 | 2               | 5             | A    | "IPAC" (Application ID)   | <ul> <li>Must be application ID "IPAC"</li> <li>File will be rejected when Record Type is incorrect or missing</li> </ul>   |

| Document      | FPA Bulk File Formats | Page Number    | 8              |
|---------------|-----------------------|----------------|----------------|
| Manual        | IPAC Base             | Release Number | 3.0            |
| Document Date | March 12, 2011        | Effective Date | March 12, 2011 |

| Field                      | Required | Length |    | End<br>Column | Type | Value/Description                                                                                                    | Validation                                                                                                    |
|----------------------------|----------|--------|----|---------------|------|----------------------------------------------------------------------------------------------------|----------------------------------------------------------------------------------------------------|
| Total Number of<br>Records | *        | 8      | 6  | 13            | N    | Total number of records in the file, including File Identifier, Batch, Header, Detail, SGL and Post SGL records.                                                                                                    | <ul> <li>Must be greater than zero</li> <li>Must equal the number of records in the file</li> <li>When a discrepancy is found between this field "total number of records" and the actual number of records found a warning message will be generated</li> </ul> |
| File ID Number             | *        | 19     | 14 | 32            | A    | Unique identification number assigned by the Agency. If used, the suggested format is: ALC (8 characters), Date (CCYYMMDD), 3 position sequential number. This number will be used by IPAC to identify duplicate transmissions. | <ul> <li>Must be unique file identifier number</li> <li>When a duplicate file id is found file will be rejected</li> </ul>                                                                                                    |

| Document      | FPA Bulk File Formats | Page Number    | 9              |
|---------------|-----------------------|----------------|----------------|
| Manual        | IPAC Base             | Release Number | 3.0            |
| Document Date | March 12, 2011        | Effective Date | March 12, 2011 |

## **Payment/Collection Transaction Header**

APPLICATION: IPAC

FILE: IPAC Transaction File

FLOW: Input from Federal Program Agencies to IPAC

**RECORD:** Payment/Collection Transaction Header

| Field       | Required | Length | Start<br>Column | End<br>Column | Type | Value/Description                                                                                                    | Validation                                                                                                    |
|-------------|----------|--------|-----------------|---------------|------|----------------------------------------------------------------------------------------------------|----------------------------------------------------------------------------------------------------|
| Record Type | *        | 1      | 1               | 1             | A    | "H" (Record Type – Header)                                                                                                    | <ul> <li>Must be set to "H"</li> <li>Transaction will be rejected if Record Type is missing or invalid</li> </ul>                                                                             |
| ALC         | *        | 8      | 2               | 9             | N    | Agency Location Code uniquely identifies the reporting/accounting source. The ALC sending the Payment or Collection transaction. | <ul> <li>Must be numeric field type</li> <li>Invalid ALC</li> <li>ALC Number entered was not found in the data base lookup</li> <li>Transaction will be rejected if ALC is missing</li> </ul> |

| Document      | FPA Bulk File Formats | Page Number    | 10             |
|---------------|-----------------------|----------------|----------------|
| Manual        | IPAC Base             | Release Number | 3.0            |
| Document Date | March 12, 2011        | Effective Date | March 12, 2011 |

| Field                       | Required | Length |    | End<br>Column | Type | Value/Description                                                                                  | Validation                                                                                                    |
|-----------------------------|----------|--------|----|---------------|------|----------------------------------------------------------------------------------------------------|----------------------------------------------------------------------------------------------------|
|                             |          |        |    |               |      |                                                                                                    | or invalid                                                                                                    |
| Transaction Total<br>Amount | *        | 14     | 10 | 23            | N    | Total amount of all detail lines for this transaction. Total length of 14 with 2 implied decimals. | Transaction will be reject<br>if Transaction Total<br>Amount is missing                                                                                                    |
| Customer ALC                | *        | 8      | 24 | 31            | N    | Agency Location Code receiving the Payment or Collection transaction.                              | <ul> <li>Must be numeric field type</li> <li>Customer ALC entered was not found in database lookup</li> <li>Transaction will be reject if Customer ALC is missing or invalid</li> </ul> |
| Sender DO Symbol            | *        | 5      | 32 | 36            | A    | IPAC Disbursing Office Symbol for the ALC sending the transaction.                                 | <ul> <li>Valid Sender DO Symbol required</li> <li>Transaction will be rejected if Sender DO Symbol is missing or invalid</li> </ul>                                                     |

| Document      | FPA Bulk File Formats | Page Number    | 11             |
|---------------|-----------------------|----------------|----------------|
| Manual        | IPAC Base             | Release Number | 3.0            |
| Document Date | March 12, 2011        | Effective Date | March 12, 2011 |

| Field                        | Required | Length |    | End<br>Column | Type | Value/Description                                                                                                    | Validation                                                                                                    |
|------------------------------|----------|--------|----|---------------|------|----------------------------------------------------------------------------------------------------|----------------------------------------------------------------------------------------------------|
| Transaction Set ID           | *        | 3      | 37 | 39            | A    | "820" – Payment or "810" –<br>Collection.                                                                                                    | <ul> <li>Must be a valid         Transaction Set ID     </li> <li>Transaction will be rejected if Transaction Set ID is missing or invalid</li> </ul>                                                                                                  |
| Document<br>Reference Number |          | 8      | 40 | 47            | A    | Optional field for the Sender generated Document Reference Number for a transaction. This field should only be used by users that do not also enter transactions on-line. | <ul> <li>Checks for uniqueness based on Sender DO Symbol and Document Reference Number combination</li> <li>Checks for duplicate Document Reference Number</li> <li>Transaction will be rejected if Document Reference Number is not unique</li> </ul> |
| Filler                       |          | 2      | 48 | 49            | A    | Spaces                                                                                                    |                                                                                                    |

| Document      | FPA Bulk File Formats | Page Number    | 12             |
|---------------|-----------------------|----------------|----------------|
| Manual        | IPAC Base             | Release Number | 3.0            |
| Document Date | March 12, 2011        | Effective Date | March 12, 2011 |

## **Payment/Collection Transaction Detail**

APPLICATION: IPAC

FILE: IPAC Transaction File

FLOW: Input from Federal Program Agencies to IPAC

RECORD: Payment/Collection Transaction Detail

| Field                             | Required | Length |   | End<br>Column | ~ - | Value/Description                                                                                                    | Validation                                                                                                    |
|-----------------------------------|----------|--------|---|---------------|-----|----------------------------------------------------------------------------------------------------|----------------------------------------------------------------------------------------------------|
| Record Type                       | *        | 1      | 1 | 1             | A   | "D" (Record Type – Detail)                                                                                                    | <ul> <li>Must be set to "D"</li> <li>Transaction will be rejected if Record Type is missing or invalid</li> </ul> |
| Accounting<br>Classification Code |          | 16     | 2 | 17            |     | ACL/CD – the code/number which identifies a project or mission and is supplied to the biller by the customer on the original request for goods or services. |                                                                                                    |

| Document      | FPA Bulk File Formats | Page Number    | 13             |
|---------------|-----------------------|----------------|----------------|
| Manual        | IPAC Base             | Release Number | 3.0            |
| Document Date | March 12, 2011        | Effective Date | March 12, 2011 |

| Field                                         | Required | Length | Start<br>Column | End<br>Column | Type | Value/Description                                                       | Validation                                                                                                    |
|-----------------------------------------------|----------|--------|-----------------|---------------|------|-------------------------------------------------------------------------|----------------------------------------------------------------------------------------------------|
| Account<br>Classification<br>Reference Number |          | 12     | 18              | 29            | A    | ACRN – identifies a line of accounting on a contract.                   |                                                                                                    |
| Detail Amount                                 | *        | 14     | 30              | 43            | N    | Total length of 14 with 2 implied decimals.                             | <ul> <li>Detail amount should be equal to Quantity * Unit price</li> <li>Detail Amount should be greater than zero</li> <li>Transaction will be rejected if Detail Amount is missing or invalid (not equal to Quantity * Unit price or greater than zero)</li> </ul> |
| Contact Name                                  |          | 60     | 44              | 103           | A    | Transaction level Contact Name.                                         |                                                                                                    |
| Contact Phone<br>Number                       |          | 17     | 104             | 120           | A    | Transaction level Contact Phone Number.                                 |                                                                                                    |
| Contract Line Item<br>Number                  |          | 6      | 121             | 126           | A    | CLIN                                                                    |                                                                                                    |
| Contract Number                               |          | 17     | 127             | 143           | A    | Unique number used to identify a contract between two trading partners. |                                                                                                    |

| Document      | FPA Bulk File Formats | Page Number    | 14             |
|---------------|-----------------------|----------------|----------------|
| Manual        | IPAC Base             | Release Number | 3.0            |
| Document Date | March 12, 2011        | Effective Date | March 12, 2011 |

| Field                                    | Required | Length | Start<br>Column | End<br>Column | Type | Value/Description                                                                                                    | Validation                                                                                                    |
|------------------------------------------|----------|--------|-----------------|---------------|------|----------------------------------------------------------------------------------------------------|----------------------------------------------------------------------------------------------------|
| Receiver<br>Department Code <sup>1</sup> | *        | 2      | 144             | 145           | A    | 2 digit number identifying the Federal Government Department.                                                                                                    | Transaction will be rejected if Receiver Department Code is missing or invalid                                                              |
| Description                              |          | 320    | 146             | 465           | A    | Sufficient information to describe and support the transaction.  *Please refrain from using special characters in this field for example: Double quotes ", a Question mark?, etc. | The field may contain a<br>maximum of 320 alpha-<br>numeric characters                                                                      |
| Fiscal Station<br>Number                 |          | 8      | 466             | 473           | N    | FSN/AAA/ADSN – subdivision of ALC, an accounting station.                                                                                                    |                                                                                                    |
| Invoice Number                           | *        | 22     | 474             | 495           | A    | Identification number of the invoice sent by the biller listing the services rendered.                                                                                            | Transaction will be<br>rejected if Invoice Number<br>is missing; however, no<br>validation is done on this<br>field (no reference data set) |
| JAS Number                               |          | 30     | 496             | 525           | A    | Combination of <u>J</u> ob Order Number,<br><u>A</u> ccounting Classification Record<br>Number and <u>S</u> ite-ID.                                                               |                                                                                                    |

\_

<sup>&</sup>lt;sup>1</sup> The list of Department Codes is available in Section IV – Indices to Appropriation and Other Fund Account Symbols and Titles (Index of Agency Codes) in the Federal Account Symbols and Titles (FAST) Book. The FAST Book can be found at http://www.fms.treas.gov/fastbook/index.html.

| Document      | FPA Bulk File Formats | Page Number    | 15             |
|---------------|-----------------------|----------------|----------------|
| Manual        | IPAC Base             | Release Number | 3.0            |
| Document Date | March 12, 2011        | Effective Date | March 12, 2011 |

| Field                                       | Required | Length | Start<br>Column | End<br>Column | Type | Value/Description                                                                                                    | Validation                                                                                                    |
|---------------------------------------------|----------|--------|-----------------|---------------|------|----------------------------------------------------------------------------------------------------|----------------------------------------------------------------------------------------------------|
| Job Number                                  |          | 20     | 526             | 545           | A    | Job (Project) Number                                                                                                    |                                                                                                    |
| Miscellaneous<br>Transaction<br>Information |          | 320    | 546             | 865           | A    | Additional miscellaneous transaction information.  *Please refrain from using special characters in this field for example: Double quotes ", a Question mark?, etc. | The field may contain a maximum of 320 alphanumeric characters                                                                              |
| Obligating Document Number                  | *        | 17     | 866             | 882           | A    | Billing agency's internal accounting document associated with a specific bill or disbursement.                                                                      | Transaction will be rejected if Obligating Document Number is missing; however, no validation is done on this field (no reference data set) |
| Pay Flag                                    | *        | 1      | 883             | 883           | A    | "F" – Final payment or "P" – Partial payment.                                                                                                    | <ul> <li>Must be "F" or "P"</li> <li>Transaction will be rejected if Pay Flag is missing</li> </ul>                                         |
| Purchase Order<br>Number                    | *        | 22     | 884             | 905           | A    | Number of the document from the receiving agency requesting goods or services.                                                                                      | Transaction will be rejected if Purchase Order Number is missing; however, no validation is done on this field (no reference data set)      |

| Document      | FPA Bulk File Formats | Page Number    | 16             |
|---------------|-----------------------|----------------|----------------|
| Manual        | IPAC Base             | Release Number | 3.0            |
| Document Date | March 12, 2011        | Effective Date | March 12, 2011 |

| Field                                                                        | Required | Length | Start<br>Column | End<br>Column | Type | Value/Description                                                                                                    | Validation                                        |
|------------------------------------------------------------------------------|----------|--------|-----------------|---------------|------|----------------------------------------------------------------------------------------------------|---------------------------------------------------|
| Quantity                                                                     | *        | 14     | 906             | 919           | N    | Number of units to determine total price. Total length of 14 with 2 implied decimals.                                                                                                    | Quantity should be greater<br>than Zero           |
| FY Obligation ID <sup>2</sup>                                                |          | 1      | 920             | 920           | A    | "C" – Current fiscal year obligation or "P" – Prior fiscal year obligation or "" – Not applicable.                                                                                                    |                                                   |
| Receiver Treasury<br>Account Symbol <sup>3</sup> /<br>RTAS Type<br>Indicator |          | 27     | 921             | 947           | A    | Also known as an appropriation or fund symbol. Account number assigned by Treasury to classify Agency transactions. Required for agencies trading with ALCs designated as GWA Reporters. This field can contain two different types of TAS formats:  • Current STAR String TAS (no change) • CGAC Component TAS | Must be valid Receiver<br>Treasury Account Symbol |
|                                                                              |          |        |                 |               |      | RTAS Type Indicator (field position                                                                                                    |                                                   |

-

<sup>&</sup>lt;sup>2</sup> The following types of transactions relate to a prior fiscal year and should be indicated with a "P": collections credited to an expenditure account for (1) refunds of obligations made in a prior fiscal year (2) corrections of errors from obligations originally made in a prior fiscal year.

<sup>&</sup>lt;sup>3</sup> The list of Treasury Account Symbols is available in the Federal Account Symbols and Titles (FAST) Book. The FAST Book can be found at http://www.fms.treas.gov/fastbook/index.html.

| Document      | FPA Bulk File Formats | Page Number    | 17             |
|---------------|-----------------------|----------------|----------------|
| Manual        | IPAC Base             | Release Number | 3.0            |
| Document Date | March 12, 2011        | Effective Date | March 12, 2011 |

| Field | Required | Length | Start<br>Column | End<br>Column | Type | Value/Description                                              | Validation |
|-------|----------|--------|-----------------|---------------|------|----------------------------------------------------------------|------------|
|       |          |        | Column          | Column        |      |                                                                |            |
|       |          |        |                 |               |      | 27) – is used to identify the type of                          |            |
|       |          |        |                 |               |      | TAS being sent. Values include:                                |            |
|       |          |        |                 |               |      | "C" = CGAC - Component TAS                                     |            |
|       |          |        |                 |               |      | Blank = Current STAR String TAS                                |            |
|       |          |        |                 |               |      |                                                                |            |
|       |          |        |                 |               |      | CGAC TAS: The field is parsed into                             |            |
|       |          |        |                 |               |      | the various components:                                        |            |
|       |          |        |                 |               |      | Position 1 and $2 = SP$                                        |            |
|       |          |        |                 |               |      | Position 3 through $5 = ATA$                                   |            |
|       |          |        |                 |               |      | Position 6 through 8 = AID                                     |            |
|       |          |        |                 |               |      | Position 9 through 12 = BPOA                                   |            |
|       |          |        |                 |               |      | Position 13 through 16 = EPOA                                  |            |
|       |          |        |                 |               |      | Position 17 = A                                                |            |
|       |          |        |                 |               |      | Position 18 through 21 = MAIN                                  |            |
|       |          |        |                 |               |      | Position 22 through 24 = SUB<br>Position 25 through 26 = blank |            |
|       |          |        |                 |               |      | Position 27 = C                                                |            |
|       |          |        |                 |               |      | 1 05111011 27 – C                                              |            |
|       |          |        |                 |               |      | Please See Appendix A for more                                 |            |
|       |          |        |                 |               |      | detailed description of component                              |            |
|       |          |        |                 |               |      | TAS requirement.                                               |            |
|       |          |        |                 |               |      |                                                                |            |

| Document      | FPA Bulk File Formats | Page Number    | 18             |
|---------------|-----------------------|----------------|----------------|
| Manual        | IPAC Base             | Release Number | 3.0            |
| Document Date | March 12, 2011        | Effective Date | March 12, 2011 |

| Field                                | Required | Length | Start<br>Column | End<br>Column | Type | Value/Description                                                                                                    | Validation                                                                                                    |
|--------------------------------------|----------|--------|-----------------|---------------|------|----------------------------------------------------------------------------------------------------|----------------------------------------------------------------------------------------------------|
| Receiver Business<br>Event Type Code |          | 8      | 948             | 955           | A    | BETC – field used to identify the type of event that is recorded against a Treasury Account Symbol and to implement GWA business rules for the posting of events to the TAS. Required for agencies trading with ALCs designated as GWA Reporters.                            | BETC for Transaction Type  • Must be a valid Receiver TAS/Receiver BETC combination                                                |
| Receiver DUNS<br>Number              |          | 9      | 956             | 964           | A    | DUNS – Dun & Bradstreet Universal<br>Numbering System. Unique identifier<br>for individual business locations for<br>federal vendors and federal customers.<br>Although optional, if this is entered, it<br>will be validated against data IPAC<br>has obtained from FEDReg. | <ul> <li>DUNS Number</li> <li>Although optional, if this is entered, it will be validated against data</li> </ul>                  |
| Receiver DUNS+4<br>Number            |          | 4      | 965             | 968           | A    | An identifier, that along with the 9 digit DUNS, more specifically identifies individual business locations for federal vendors and federal customers.                                                                                                    | <ul> <li>Must be valid Receiver DUNS Number</li> <li>Validates Receiver DUNS+4 in conjunction with Receiver DUNs number</li> </ul> |

| Document      | FPA Bulk File Formats | Page Number    | 19             |
|---------------|-----------------------|----------------|----------------|
| Manual        | IPAC Base             | Release Number | 3.0            |
| Document Date | March 12, 2011        | Effective Date | March 12, 2011 |

| Field                                                                     | Required | Length | Start<br>Column | End<br>Column | Type | Value/Description                                                                                                    | Validation                                                                                                    |
|---------------------------------------------------------------------------|----------|--------|-----------------|---------------|------|----------------------------------------------------------------------------------------------------|----------------------------------------------------------------------------------------------------|
|                                                                           |          |        |                 |               |      | Although optional, if this is entered, it will be validated against data IPAC has obtained from FEDReg.                                                                                                    | If Receiver DUNS+4 is<br>entered, Receiver DUNS<br>Number must not be blank                                                                                                    |
| Requisition<br>Number                                                     |          | 15     | 969             | 983           | A    | Identifies a requisition between two trading partners. Identified by the person entering the transaction.                                                                                                    |                                                                                                    |
| Sender Treasury<br>Account<br>Symbol <sup>3</sup> /STAS<br>Type Indicator | *        | 27     | 984             | 1010          | A    | Also known as an appropriation or fund symbol. Account number assigned by Treasury to classify Agency transactions. Required for agencies trading with ALCs designated as GWA Reporters. This field can contain two different types of TAS formats:  • Current STAR String TAS (no change)  • CGAC Component TAS  STAS Type Indicator (field position 27) – is used to identify the type of TAS being sent. Values include:  "C" = CGAC - Component TAS | <ul> <li>Must be a valid Sender         Treasury Account Symbol</li> <li>Transaction will be         rejected if Sender Treasury         Account Symbol is         missing or invalid</li> </ul> |

<sup>&</sup>lt;sup>3</sup> The list of Treasury Account Symbols is available in the Federal Account Symbols and Titles (FAST) Book. The FAST Book can be found at http://www.fms.treas.gov/fastbook/index.html.

| Document      | FPA Bulk File Formats | Page Number    | 20             |
|---------------|-----------------------|----------------|----------------|
| Manual        | IPAC Base             | Release Number | 3.0            |
| Document Date | March 12, 2011        | Effective Date | March 12, 2011 |

| Field                              | Required | _ | Start<br>Column | End<br>Column | Type | Value/Description                                                                                                    | Validation                                                                                                    |
|------------------------------------|----------|---|-----------------|---------------|------|----------------------------------------------------------------------------------------------------|----------------------------------------------------------------------------------------------------|
|                                    |          |   |                 |               |      | Blank = Current STAR String TAS  CGAC TAS: The field is parsed into the various components:  Position 1 and 2 = SP  Position 3 through 5 = ATA  Position 6 through 8 = AID  Position 9 through 12 = BPOA  Position 13 through 16 = EPOA  Position 17 = A  Position 18 through 21 = MAIN  Position 22 through 24 = SUB  Position 25 through 26 = blank  Position 27 = C  Please See Appendix A for more detailed description of component  TAS requirement. |                                                                                                    |
| Sender Business<br>Event Type Code |          | 8 | 1011            | 1018          | A    | BETC – field used to identify the type of event that is recorded against a Treasury Account Symbol and to implement GWA business rules for the posting of events to the TAS. Required for ALCs designated as GWA Reporters.                                                                                                    | <ul> <li>Must be a valid Sender<br/>BETC for Transaction<br/>Type</li> <li>Must be a valid Sender<br/>TAS/Sender BETC<br/>combination</li> <li>Sender BETC invalid for<br/>blank Sender TAS</li> </ul> |

| Document      | FPA Bulk File Formats | Page Number    | 21             |
|---------------|-----------------------|----------------|----------------|
| Manual        | IPAC Base             | Release Number | 3.0            |
| Document Date | March 12, 2011        | Effective Date | March 12, 2011 |

| Field                   | Required | Length | Start<br>Column | End<br>Column | Type | Value/Description                                                                                                    | Validation                                                                                                    |
|-------------------------|----------|--------|-----------------|---------------|------|----------------------------------------------------------------------------------------------------|----------------------------------------------------------------------------------------------------|
| Sender DUNS<br>Number   |          | 9      | 1019            | 1027          | A    | DUNS – Dun & Bradstreet Universal<br>Numbering System. Unique identifier<br>for individual business locations for<br>federal vendors and federal customers.<br>Although optional, if this is entered, it<br>will be validated against data IPAC<br>has obtained from FEDReg. | DUNS Number for (Sender) ALC  • Must be valid Sender DUNS Number                                                                                                    |
| Sender DUNS+4<br>Number |          | 4      | 1028            | 1031          | A    | An identifier, that along with the 9 digit DUNS, more specifically identifies individual business locations for federal vendors and federal customers.  Although optional, if this is entered, it will be validated against data IPAC has obtained from FEDReg.              | <ul> <li>Validates Sender DUNS+4         in conjunction with Sender         DUNs number</li> <li>If Sender DUNS+4         number is entered, Sender         DUNS Number must not         be blank</li> </ul> |
| (ACT) Trace<br>Number   |          | 15     | 1032            | 1046          | A    | ACcounting Trace (ACT) Number – user assigned identification number. Enables back end systems to match up transactions.                                                                                                    |                                                                                                    |
| Unit of Issue           | *        | 2      | 1047            | 1048          | A    | Units by which goods and services are measured.                                                                                                    | <ul> <li>Must be a valid unit of issue</li> <li>Transaction will be rejected if Unit of Issue is missing or invalid</li> </ul>                                                                               |

| Document      | FPA Bulk File Formats | Page Number    | 22             |
|---------------|-----------------------|----------------|----------------|
| Manual        | IPAC Base             | Release Number | 3.0            |
| Document Date | March 12, 2011        | Effective Date | March 12, 2011 |

| Field                        | Required | Length |      | End<br>Column | Type | Value/Description                                                                                                    | Validation                                                                                                    |
|------------------------------|----------|--------|------|---------------|------|----------------------------------------------------------------------------------------------------|----------------------------------------------------------------------------------------------------|
|                              |          |        |      |               |      |                                                                                                    |                                                                                                    |
| Unit Price                   | *        | 14     | 1049 | 1062          | N    | Price per unit of product, service, commodity, etc. Total length of 14 with 2 implied decimals.                                                                         | <ul> <li>Enter a valid decimal in (14,2) format</li> <li>Unit Price should be greater than Zero</li> </ul>                                                                                                    |
| DOD Activity<br>Address Code |          | 15     | 1063 | 1077          | A    | DODAAC – identifies a Department of Defense activity location.  Although optional, if this is entered, it will be validated against data IPAC has obtained from FEDReg. | <ul> <li>Must be a valid DOD         Activity Address Code         Number for (Sender) ALC</li> <li>Must be DOD Activity         Address Code Number</li> <li>Not allowed in conjunction         with Sender DUNS         number and Sender         DUNS+4 number</li> </ul> |

| Document      | FPA Bulk File Formats | Page Number    | 23             |
|---------------|-----------------------|----------------|----------------|
| Manual        | IPAC Base             | Release Number | 3.0            |
| Document Date | March 12, 2011        | Effective Date | March 12, 2011 |

## **Receiver Initiated Adjustment Transaction Header**

APPLICATION: IPAC

FILE: IPAC Transaction File

FLOW: Input from Federal Program Agencies to IPAC

**RECORD:** Receiver Initiated Adjustment Transaction Header

| Field       | Required | Length | Start<br>Column | End<br>Column | Type | Value/Description                                                                                                    | Validation                                                                                                    |
|-------------|----------|--------|-----------------|---------------|------|----------------------------------------------------------------------------------------------------|----------------------------------------------------------------------------------------------------|
| Record Type | *        | 1      | 1               | 1             | A    | "H" (Record Type – Header)                                                                                            | <ul> <li>Must be set to "H"</li> <li>Transaction will be rejected if Record Type is missing or invalid</li> </ul>                                                                                        |
| ALC         | *        | 8      | 2               | 9             | N    | Agency Location Code uniquely identifies the reporting/accounting source. The ALC sending the Adjustment transaction. | <ul> <li>Must be numeric field type</li> <li>Invalid ALC</li> <li>ALC Number entered was not found in the data base lookup</li> <li>Transaction will be rejected if ALC is missing or invalid</li> </ul> |

| Document      | FPA Bulk File Formats | Page Number    | 24             |
|---------------|-----------------------|----------------|----------------|
| Manual        | IPAC Base             | Release Number | 3.0            |
| Document Date | March 12, 2011        | Effective Date | March 12, 2011 |

| Field                       | Required | Length | Start<br>Column | End<br>Column | Type | Value/Description                                                                                  | Validation                                                                                                    |
|-----------------------------|----------|--------|-----------------|---------------|------|----------------------------------------------------------------------------------------------------|----------------------------------------------------------------------------------------------------|
| Transaction Total<br>Amount | *        | 14     | 10              | 23            | N    | Total amount of all detail lines for this transaction. Total length of 14 with 2 implied decimals. | Transaction will be reject<br>if Transaction Total<br>Amount is missing                                                                                                    |
| Customer ALC                | *        | 8      | 24              | 31            | N    | Agency Location Code receiving the Adjustment transaction.                                         | <ul> <li>Must be numeric field type</li> <li>Customer ALC entered was not found in database lookup</li> <li>Transaction will be reject if Customer ALC is missing or invalid</li> </ul> |
| Sender DO Symbol            | *        | 5      | 32              | 36            | A    | IPAC Disbursing Office Symbol for the ALC sending the Adjustment transaction.                      | <ul> <li>Valid Sender DO Symbol required</li> <li>Transaction will be rejected if Sender DO Symbol is missing or invalid</li> </ul>                                                     |
| Transaction Set ID          | *        | 3      | 37              | 39            | A    | "812" – Receiver Initiated<br>Adjustment.                                                          | <ul> <li>Must be a valid         Transaction Set ID     </li> <li>Transaction will be rejected if Transaction Set ID is missing or invalid</li> </ul>                                   |

| Document      | FPA Bulk File Formats | Page Number    | 25             |
|---------------|-----------------------|----------------|----------------|
| Manual        | IPAC Base             | Release Number | 3.0            |
| Document Date | March 12, 2011        | Effective Date | March 12, 2011 |

| Field                                 | Required | Length | Start<br>Column | End<br>Column | Type | Value/Description                                                                                                    | Validation                                                                                                    |
|---------------------------------------|----------|--------|-----------------|---------------|------|----------------------------------------------------------------------------------------------------|----------------------------------------------------------------------------------------------------|
| Original Document<br>Reference Number | *        | 8      | 40              | 47            | A    | The Document Reference Number from the original Payment or Collection transaction.  * Please note: The original Payment or Collection transaction to adjust cannot not be over 90 days old. | <ul> <li>Must be a valid Original Document Reference Number from previously completed original Payment or Collection Transaction</li> <li>Transaction will be rejected if Original Document Reference Number is missing or invalid</li> </ul> |
| Filler                                | *        | 2      | 48              | 49            | A    | Spaces                                                                                                    |                                                                                                    |
| Original DO<br>Symbol                 | *        | 5      | 50              | 54            | A    | IPAC Disbursing Office Symbol of<br>the sender of the original Payment or<br>Collection transaction.                                                                                        | <ul> <li>Must be a valid Original<br/>DO Symbol from<br/>previously completed<br/>original Payment or<br/>Collection Transaction</li> <li>Transaction will be<br/>rejected if Original DO<br/>Symbol is missing or<br/>invalid</li> </ul>     |

| Document      | FPA Bulk File Formats | Page Number    | 26             |
|---------------|-----------------------|----------------|----------------|
| Manual        | IPAC Base             | Release Number | 3.0            |
| Document Date | March 12, 2011        | Effective Date | March 12, 2011 |

| Field          | Required | Length |    | End<br>Column | Type | Value/Description                                                                                                    | Validation                               |
|----------------|----------|--------|----|---------------|------|----------------------------------------------------------------------------------------------------|------------------------------------------|
| Voucher Number |          | 8      | 55 | 62            |      | Optional field for the sender generated Voucher Number for a transaction. This serves as the Document Reference Number for an Adjustment. This field should only be used by users that do not also enter transactions on-line. | based on Sender DO<br>Symbol and Voucher |
| Filler         |          | 2      | 63 | 64            | A    | Spaces                                                                                                    |                                          |

| Document      | FPA Bulk File Formats | Page Number    | 27             |
|---------------|-----------------------|----------------|----------------|
| Manual        | IPAC Base             | Release Number | 3.0            |
| Document Date | March 12, 2011        | Effective Date | March 12, 2011 |

## **Receiver Initiated Adjustment Transaction Detail**

APPLICATION: IPAC

FILE: IPAC Transaction File

FLOW: Input from Federal Program Agencies to IPAC

**RECORD:** Receiver Initiated Adjustment Transaction Detail

| Field         | Required | Length | Start<br>Column | End<br>Column | Type | Value/Description                                                                                                    | Validation                                                                                                    |
|---------------|----------|--------|-----------------|---------------|------|----------------------------------------------------------------------------------------------------|----------------------------------------------------------------------------------------------------|
| Record Type   | *        | 1      | 1               | 1             | A    | "D" (Record Type – Detail)                                                                                                    | <ul> <li>Must be set to "D"</li> <li>Transaction will be rejected if Record Type is missing or invalid</li> </ul>                                                                                                    |
| Detail Amount | *        | 14     | 2               | 15            | N    | Total length of 14 with 2 implied decimals.  * Please note: The sum of details cannot exceed the total of the original Payment or Collection transaction. | <ul> <li>Detail amount should be equal to Quantity * Unit price</li> <li>Detail Amount should be greater than zero</li> <li>Transaction will be rejected if Detail Amount is missing invalid (not equal to Quantity * Unit</li> </ul> |

| Document      | FPA Bulk File Formats | Page Number    | 28             |
|---------------|-----------------------|----------------|----------------|
| Manual        | IPAC Base             | Release Number | 3.0            |
| Document Date | March 12, 2011        | Effective Date | March 12, 2011 |

| Field                             | Required | Length |    | End<br>Column | Type | Value/Description                                                                                   | Validation                                                                                                    |
|-----------------------------------|----------|--------|----|---------------|------|----------------------------------------------------------------------------------------------------|----------------------------------------------------------------------------------------------------|
|                                   |          |        |    |               |      |                                                                                                    | price or greater than zero)                                                                                                    |
| Adjusting Contact<br>Name         |          | 60     | 16 | 75            | A    | Transaction level Contact Name.                                                                     |                                                                                                    |
| Adjusting Contact<br>Phone Number |          | 17     | 76 | 92            | A    | Transaction level Contact Phone Number.                                                             |                                                                                                    |
| Original Line Item                | *        | 6      | 93 | 98            | N    | Detail line item number to be adjusted from the original transaction.                               | Transaction will be rejected if Original Line Item is missing or invalid (does not correspond to a line item in the original transaction) |
| FY Obligation ID <sup>2</sup>     |          | 1      | 99 | 99            | A    | "C" – Current fiscal year obligation or "P" – Prior fiscal year obligation or " " – Not applicable. |                                                                                                    |

\_

<sup>&</sup>lt;sup>2</sup> The following types of transactions relate to a prior fiscal year and should be indicated with a "P": collections credited to an expenditure account for (1) refunds of obligations made in a prior fiscal year (2) corrections of errors from obligations originally made in a prior fiscal year.

| Document      | FPA Bulk File Formats | Page Number    | 29             |
|---------------|-----------------------|----------------|----------------|
| Manual        | IPAC Base             | Release Number | 3.0            |
| Document Date | March 12, 2011        | Effective Date | March 12, 2011 |

| Field                                                                     | Required | Length |     | End<br>Column | Type | Value/Description                                                                                                    | Validation                                                                                                    |
|---------------------------------------------------------------------------|----------|--------|-----|---------------|------|----------------------------------------------------------------------------------------------------|----------------------------------------------------------------------------------------------------|
| Sender Treasury<br>Account<br>Symbol <sup>3</sup> /STAS<br>Type Indicator | *        | 27     | 100 | 126           | A    | Also known as an appropriation or fund symbol. Account number assigned by Treasury to classify Agency transactions. Required for agencies trading with ALCs designated as GWA Reporters. This field can contain two different types of TAS formats:  • Current STAR String TAS (no change)  • CGAC Component TAS  STAS Type Indicator (field position 27) – is used to identify the type of TAS being sent. Values include:  "C" = CGAC - Component TAS  Blank = Current STAR String TAS  CGAC TAS: The field is parsed into the various components:  Position 1 and 2 = SP  Position 3 through 5 = ATA  Position 6 through 8 = AID  Position 9 through12 = BPOA | <ul> <li>Must be a valid Sender Treasury Account Symbol</li> <li>Must be the same as the Receiver TAS reported on the Original Payment or Collection Transaction (if reported)</li> <li>Transaction will be rejected if Sender Treasury Account Symbol is missing or invalid</li> </ul> |

<sup>&</sup>lt;sup>3</sup> The list of Treasury Account Symbols is available in the Federal Account Symbols and Titles (FAST) Book. The FAST Book can be found at http://www.fms.treas.gov/fastbook/index.html.

| Document      | FPA Bulk File Formats | Page Number    | 30             |
|---------------|-----------------------|----------------|----------------|
| Manual        | IPAC Base             | Release Number | 3.0            |
| Document Date | March 12, 2011        | Effective Date | March 12, 2011 |

| Field                                           | Required | Length | Start<br>Column | End<br>Column | Type | Value/Description                                                                                                    | Validation                                                                                                    |
|-------------------------------------------------|----------|--------|-----------------|---------------|------|----------------------------------------------------------------------------------------------------|----------------------------------------------------------------------------------------------------|
|                                                 |          |        |                 |               |      | Position 13 through 16 = EPOA Position 17 = A Position 18 through 21 = MAIN Position 22 through 24 = SUB Position 25 through 26 = blank Position 27 = C  Please See Appendix A for more detailed description of component TAS requirement. |                                                                                                    |
| Sender Business<br>Event Type Code <sup>4</sup> |          | 8      | 127             | 134           | A    | BETC – field used to identify the type of event that is recorded against a Treasury Account Symbol and to implement GWA business rules for the posting of events to the TAS.                                                               | <ul> <li>Must be a valid Sender<br/>BETC for Transaction<br/>Type</li> <li>Must be a valid Sender<br/>TAS/Sender BETC<br/>combination</li> <li>Sender BETC invalid for<br/>blank Sender TAS</li> </ul> |

\_

<sup>&</sup>lt;sup>4</sup> The use of BETC codes will not be implemented with Release 2.1, but are included in the bulk file layout as place holders for future use. Proper reference to a list of valid BETC codes will be provided when required.

| Document      | FPA Bulk File Formats | Page Number    | 31             |
|---------------|-----------------------|----------------|----------------|
| Manual        | IPAC Base             | Release Number | 3.0            |
| Document Date | March 12, 2011        | Effective Date | March 12, 2011 |

| Field                                                              | Required | Length |     | End<br>Column | Type | Value/Description                                                                                                    | Validation                                                                                                    |
|--------------------------------------------------------------------|----------|--------|-----|---------------|------|----------------------------------------------------------------------------------------------------|----------------------------------------------------------------------------------------------------|
| Receiver Treasury Account Symbol <sup>3</sup> /RTAS Type Indicator |          | 27     | 135 | 161           | A    | Also known as an appropriation or fund symbol. Account number assigned by Treasury to classify Agency transactions. Required for agencies trading with ALCs designated as GWA Reporters. This field can contain two different types of TAS formats:  • Current STAR String TAS (no change)  • CGAC Component TAS  RTAS Type Indicator (field position 27) – is used to identify the type of TAS being sent. Values include:  "C" = CGAC - Component TAS  Blank = Current STAR String TAS  CGAC TAS: The field is parsed into the various components:  Position 1 and 2 = SP  Position 3 through 5 = ATA  Position 6 through 8 = AID  Position 9 through12 = BPOA  Position 13 through16 = EPOA | <ul> <li>Must be a valid Receiver<br/>Treasury Account Symbol</li> <li>Must be the same as the<br/>Sender TAS reported on<br/>the Original Payment or<br/>Collection Transaction</li> </ul> |

| Document      | FPA Bulk File Formats | Page Number    | 32             |
|---------------|-----------------------|----------------|----------------|
| Manual        | IPAC Base             | Release Number | 3.0            |
| Document Date | March 12, 2011        | Effective Date | March 12, 2011 |

| Field                                | Required | Length |     | End<br>Column | Type | Value/Description                                                                                                    | Validation                                                                                                    |
|--------------------------------------|----------|--------|-----|---------------|------|----------------------------------------------------------------------------------------------------|----------------------------------------------------------------------------------------------------|
|                                      |          |        |     |               |      | Position 17 = A Position 18 through 21 = MAIN Position 22 through 24 = SUB Position 25 through 26 = blank Position 27 = C                                                                                                    |                                                                                                    |
|                                      |          |        |     |               |      | Please See Appendix A for more detailed description of component TAS requirement.                                                                                                    |                                                                                                    |
| Receiver Business<br>Event Type Code |          | 8      | 162 | 169           | A    | BETC – field used to identify the type of event that is recorded against a Treasury Account Symbol and to implement GWA business rules for the posting of events to the TAS. Required for agencies trading with ALCs designated as GWA Reporters. | <ul> <li>Must be a valid Receiver<br/>BETC for Transaction<br/>Type</li> <li>Must be a valid Receiver<br/>TAS/Receiver BETC<br/>combination</li> </ul> |
| Description                          |          | 320    | 170 | 489           | A    | Sufficient information to describe and support the adjustment transaction.  *Please refrain from using special characters in this field for example: Double quotes ", a Question mark?, etc.                                                      | The field may contain a<br>maximum of 320 alpha-<br>numeric characters                                                                                 |

| Document      | FPA Bulk File Formats | Page Number    | 33             |
|---------------|-----------------------|----------------|----------------|
| Manual        | IPAC Base             | Release Number | 3.0            |
| Document Date | March 12, 2011        | Effective Date | March 12, 2011 |

## **Sender Initiated Adjustment Transaction Header**

APPLICATION: IPAC

FILE: IPAC Transaction File

FLOW: Input from Federal Program Agencies to IPAC

**RECORD:** Sender Initiated Adjustment Transaction Header

| Field       | Required | Length | Start<br>Column | End<br>Column | Type | Value/Description                                                                                                    | Validation                                                                                                    |
|-------------|----------|--------|-----------------|---------------|------|----------------------------------------------------------------------------------------------------|----------------------------------------------------------------------------------------------------|
| Record Type | *        | 1      | 1               | 1             | A    | "H" (Record Type – Header)                                                                                            | <ul> <li>Must be set to "H"</li> <li>Transaction will be rejected if Record Type is missing or invalid</li> </ul>                                                                                        |
| ALC         | *        | 8      | 2               | 9             | N    | Agency Location Code uniquely identifies the reporting/accounting source. The ALC sending the Adjustment transaction. | <ul> <li>Must be numeric field type</li> <li>Invalid ALC</li> <li>ALC Number entered was not found in the data base lookup</li> <li>Transaction will be rejected if ALC is missing or invalid</li> </ul> |

| Document      | FPA Bulk File Formats | Page Number    | 34             |
|---------------|-----------------------|----------------|----------------|
| Manual        | IPAC Base             | Release Number | 3.0            |
| Document Date | March 12, 2011        | Effective Date | March 12, 2011 |

| Field                       | Required | Length |    | End<br>Column | Type | Value/Description                                                                                  | Validation                                                                                                    |
|-----------------------------|----------|--------|----|---------------|------|----------------------------------------------------------------------------------------------------|----------------------------------------------------------------------------------------------------|
| Transaction Total<br>Amount | *        | 14     | 10 | 23            | N    | Total amount of all detail lines for this transaction. Total length of 14 with 2 implied decimals. |                                                                                                    |
| Customer ALC                | *        | 8      | 24 | 31            | N    | A 1'                                                                                               | <ul> <li>Must be numeric field type</li> <li>Customer ALC entered was not found in database lookup</li> <li>Transaction will be reject if Customer ALC is missing or invalid</li> </ul> |
| Sender DO Symbol            | *        | 5      | 32 | 36            | A    | IPAC Disbursing Office Symbol for the ALC sending the Adjustment transaction.                      | <ul> <li>Valid Sender DO Symbol required</li> <li>Transaction will be rejected if Sender DO Symbol is missing or invalid</li> </ul>                                                     |
| Transaction Set ID          | *        | 3      | 37 | 39            | A    | "829" – Sender Initiated Adjustment.                                                               | <ul> <li>Must be a valid         Transaction Set ID     </li> <li>Transaction will be rejected if Transaction Set ID is missing or invalid</li> </ul>                                   |

| Document      | FPA Bulk File Formats | Page Number    | 35             |
|---------------|-----------------------|----------------|----------------|
| Manual        | IPAC Base             | Release Number | 3.0            |
| Document Date | March 12, 2011        | Effective Date | March 12, 2011 |

| Field                                 | Required | Length |    | End<br>Column | Type | Value/Description                                                                                                    | Validation                                                                                                    |
|---------------------------------------|----------|--------|----|---------------|------|----------------------------------------------------------------------------------------------------|----------------------------------------------------------------------------------------------------|
| Original Document<br>Reference Number | *        | 8      | 40 | 47            | A    | The Document Reference Number from the original Payment or Collection transaction.  * Please Note: The original Payment or Collection transaction to adjust cannot not be over 90 days old. | <ul> <li>Must be a valid Original         Document Reference         Number from previously completed original         Payment or Collection         Transaction         </li> <li>Transaction will be rejected if Original         Document Reference         Number is missing or invalid     </li> </ul> |
| Filler                                | *        | 2      | 48 | 49            | A    | Spaces                                                                                                    |                                                                                                    |
| Original DO<br>Symbol                 | *        | 5      | 50 | 54            | A    | IPAC Disbursing Office Symbol of the sender of the original Payment or Collection transaction.                                                                                              | <ul> <li>Must be a valid Original<br/>DO Symbol from<br/>previously completed<br/>original Payment or<br/>Collection Transaction</li> <li>Transaction will be<br/>rejected if Original DO<br/>Symbol is missing or<br/>invalid</li> </ul>                                                                   |

| Document      | FPA Bulk File Formats | Page Number    | 36             |
|---------------|-----------------------|----------------|----------------|
| Manual        | IPAC Base             | Release Number | 3.0            |
| Document Date | March 12, 2011        | Effective Date | March 12, 2011 |

| Field          | Required | _ |    | End | Type | Value/Description                                                                                                    | Validation                                                                                                    |
|----------------|----------|---|----|-----|------|----------------------------------------------------------------------------------------------------|----------------------------------------------------------------------------------------------------|
| Voucher Number |          | 8 | 55 | 62  |      | Optional field for the sender generated Voucher Number for a transaction. This serves as the Document Reference Number for an Adjustment. This field should only be used by users that do not also enter transactions on-line. | <ul> <li>Checks for uniqueness<br/>based on Sender DO<br/>Symbol and Voucher<br/>Number combination</li> <li>Checks for duplicate<br/>Voucher Number</li> </ul> |
| Filler         |          | 2 | 63 | 64  | A    | Spaces                                                                                                    |                                                                                                    |

| Document      | FPA Bulk File Formats | Page Number    | 37             |
|---------------|-----------------------|----------------|----------------|
| Manual        | IPAC Base             | Release Number | 3.0            |
| Document Date | March 12, 2011        | Effective Date | March 12, 2011 |

# **Sender Initiated Adjustment Transaction Detail**

APPLICATION: IPAC

FILE: IPAC Transaction File

FLOW: Input from Federal Program Agencies to IPAC

**RECORD:** Sender Initiated Adjustment Transaction Detail

| Field         | Required | Length |   | End<br>Column | Type | Value/Description                                                                                                    | Validation                                                                                                    |
|---------------|----------|--------|---|---------------|------|----------------------------------------------------------------------------------------------------|----------------------------------------------------------------------------------------------------|
| Record Type   | *        | 1      | 1 | 1             | A    | "D" (Record Type – Detail)                                                                                                    | <ul> <li>Must be set to "D"</li> <li>Transaction will be rejected if Record Type is missing or invalid</li> </ul>                                                                                                    |
| Detail Amount | *        | 14     | 2 | 15            | N    | Total length of 14 with 2 implied decimals.  * Please note: The sum of details cannot exceed the total of the original Payment or Collection transaction. | <ul> <li>Detail amount should be equal to Quantity * Unit price</li> <li>Detail Amount should be greater than zero</li> <li>Transaction will be rejected if Detail Amount is missing invalid (not equal to Quantity * Unit price or</li> </ul> |

| Document      | FPA Bulk File Formats | Page Number    | 38             |
|---------------|-----------------------|----------------|----------------|
| Manual        | IPAC Base             | Release Number | 3.0            |
| Document Date | March 12, 2011        | Effective Date | March 12, 2011 |

| Field                             | Required | Length | Start<br>Column | End<br>Column | Type | Value/Description                                                                                  | Validation                                                                                                    |
|-----------------------------------|----------|--------|-----------------|---------------|------|----------------------------------------------------------------------------------------------------|----------------------------------------------------------------------------------------------------|
|                                   |          |        |                 |               |      |                                                                                                    | greater than zero)                                                                                                    |
| Adjusting Contact<br>Name         |          | 60     | 16              | 75            | A    | Transaction level Contact Name.                                                                    |                                                                                                    |
| Adjusting Contact<br>Phone Number |          | 17     | 76              | 92            | A    | Transaction level Contact Phone Number.                                                            |                                                                                                    |
| Original Line Item                | *        | 6      | 93              | 98            | N    | Detail line item number to be adjusted from the original transaction.                              | Transaction will be rejected if Original Line Item is missing or invalid (does not correspond to a line item in the original transaction) |
| FY Obligation ID <sup>2</sup>     |          | 1      | 99              | 99            | A    | "C" – Current fiscal year obligation or "P" – Prior fiscal year obligation or "" – Not applicable. |                                                                                                    |

<sup>&</sup>lt;sup>2</sup> The following types of transactions relate to a prior fiscal year and should be indicated with a "P": collections credited to an expenditure account for (1) refunds of obligations made in a prior fiscal year (2) corrections of errors from obligations originally made in a prior fiscal year.

| Document      | FPA Bulk File Formats | Page Number    | 39             |
|---------------|-----------------------|----------------|----------------|
| Manual        | IPAC Base             | Release Number | 3.0            |
| Document Date | March 12, 2011        | Effective Date | March 12, 2011 |

| Field                                                            | Required | Length |     | End<br>Column | Type | Value/Description                                                                                                    | Validation                                                                                                    |
|------------------------------------------------------------------|----------|--------|-----|---------------|------|----------------------------------------------------------------------------------------------------|----------------------------------------------------------------------------------------------------|
| Sender Treasury Account Symbol <sup>3</sup> /STAS Type Indicator | *        | 27     | 100 | 126           | A    | Also known as an appropriation or fund symbol. Account number assigned by Treasury to classify Agency transactions. Required for agencies trading with ALCs designated as GWA Reporters. This field can contain two different types of TAS formats:  • Current STAR String TAS (no change)  • CGAC Component TAS  STAS Type Indicator (field position 27) – is used to identify the type of TAS being sent. Values include:  "C" = CGAC - Component TAS  Blank = Current STAR String TAS  CGAC TAS: The field is parsed into the various components:  Position 1 and 2 = SP  Position 3 through 5 = ATA  Position 6 through 8 = AID  Position 9 through12 = BPOA | <ul> <li>Must be a valid Sender Treasury Account Symbol</li> <li>Must be the same as the Sender TAS reported on the Original Payment or Collection Transaction (if reported)</li> <li>Transaction will be rejected if Sender Treasury Account Symbol is missing or invalid</li> </ul> |

<sup>&</sup>lt;sup>3</sup> The list of Treasury Account Symbols is available in the Federal Account Symbols and Titles (FAST) Book. The FAST Book can be found at http://www.fms.treas.gov/fastbook/index.html.

| Document      | FPA Bulk File Formats | Page Number    | 40             |
|---------------|-----------------------|----------------|----------------|
| Manual        | IPAC Base             | Release Number | 3.0            |
| Document Date | March 12, 2011        | Effective Date | March 12, 2011 |

| Field                                                                       | Required | Length | Start<br>Column | End<br>Column | Type | Value/Description                                                                                                    | Validation                                                                                                    |
|-----------------------------------------------------------------------------|----------|--------|-----------------|---------------|------|----------------------------------------------------------------------------------------------------|----------------------------------------------------------------------------------------------------|
|                                                                             |          |        |                 |               |      | Position 13 through 16 = EPOA Position 17 = A Position 18 through 21 = MAIN Position 22 through 24 = SUB Position 25 through 26 = blank Position 27 = C  Please See Appendix A for more detailed description of component TAS requirement. |                                                                                                    |
| Sender Business<br>Event Type Code <sup>4</sup>                             |          | 8      | 127             | 134           | A    | BETC – field used to identify the type of event that is recorded against a Treasury Account Symbol and to implement GWA business rules for the posting of events to the TAS.                                                               | <ul> <li>Must be a valid Sender<br/>BETC for Transaction Type</li> <li>Must be a valid Sender<br/>TAS/Sender BETC<br/>combination</li> <li>Sender BETC invalid for<br/>blank Sender TAS</li> </ul> |
| Receiver Treasury<br>Account<br>Symbol <sup>3</sup> /RTAS<br>Type Indicator |          | 27     | 135             | 161           | A    | Also known as an appropriation or fund symbol. Account number assigned by Treasury to classify Agency transactions. Required for agencies trading with ALCs                                                                                | <ul> <li>Must be a valid Receiver<br/>Treasury Account Symbol</li> <li>Must be the same as the<br/>Receiver TAS reported on<br/>the Original Payment or</li> </ul>                                 |

<sup>&</sup>lt;sup>4</sup> The use of BETC codes will not be implemented with Release 2.1, but are included in the bulk file layout as place holders for future use. Proper reference to a list of valid BETC codes will be provided when required.

| Document      | FPA Bulk File Formats | Page Number    | 41             |
|---------------|-----------------------|----------------|----------------|
| Manual        | IPAC Base             | Release Number | 3.0            |
| Document Date | March 12, 2011        | Effective Date | March 12, 2011 |

| Field | Required | Length | Start<br>Column | End<br>Column | Type | Value/Description                                                                                                    | Validation             |
|-------|----------|--------|-----------------|---------------|------|----------------------------------------------------------------------------------------------------|------------------------|
|       |          |        |                 |               |      | designated as GWA Reporters. This field can contain two different types of TAS formats:  Current STAR String TAS (no change) CGAC Component TAS  RTAS Type Indicator (field position 27) – is used to identify the type of TAS being sent. Values include:  "C" = CGAC - Component TAS  Blank = Current STAR String TAS  CGAC TAS: The field is parsed into the various components: Position 1 and 2 = SP Position 3 through 5 = ATA Position 6 through 8 = AID Position 9 through12 = BPOA Position 13 through16 = EPOA Position 13 through 21 = MAIN Position 22 through 24 = SUB Position 25 through 26 = blank Position 27 = C | Collection Transaction |

| Document      | FPA Bulk File Formats | Page Number    | 42             |
|---------------|-----------------------|----------------|----------------|
| Manual        | IPAC Base             | Release Number | 3.0            |
| Document Date | March 12, 2011        | Effective Date | March 12, 2011 |

| Field                                | Required | Length |     | End<br>Column | Type | Value/Description                                                                                                    | Validation                                                                                                    |
|--------------------------------------|----------|--------|-----|---------------|------|----------------------------------------------------------------------------------------------------|----------------------------------------------------------------------------------------------------|
|                                      |          |        |     |               |      | Please See Appendix A for more detailed description of component TAS requirement.                                                                                                    |                                                                                                    |
| Receiver Business<br>Event Type Code |          | 8      | 162 | 169           | A    | BETC – field used to identify the type of event that is recorded against a Treasury Account Symbol and to implement GWA business rules for the posting of events to the TAS. Required for agencies trading with ALCs designated as GWA Reporters. | <ul> <li>Must be a valid Receiver<br/>BETC for Transaction Type</li> <li>Must be a valid Receiver<br/>TAS/Receiver BETC<br/>combination</li> </ul> |
| Description                          |          | 320    | 170 | 489           | A    | Sufficient information to describe and support the adjustment transaction.  *Please refrain from using special characters in this field for example: Double quotes ", a Question mark?, etc.                                                      | The field may contain a<br>maximum of 320 alpha-<br>numeric characters                                                                             |

| Document      | FPA Bulk File Formats | Page Number    | 43             |
|---------------|-----------------------|----------------|----------------|
| Manual        | IPAC Base             | Release Number | 3.0            |
| Document Date | March 12, 2011        | Effective Date | March 12, 2011 |

#### **SGL Transaction Record**

APPLICATION: IPAC

FILE: IPAC Transaction File

FLOW: Input from Federal Program Agencies to IPAC

RECORD: SGL Transaction Record<sup>5</sup>

| Field           | Required | _ |   | End<br>Column | Type | Value/Description              | Validation                                                                                                    |
|-----------------|----------|---|---|---------------|------|--------------------------------|----------------------------------------------------------------------------------------------------|
| Record Type     | *        | 1 | 1 | 1             | A    | "E" (Record Type – SGL Record) | <ul> <li>Must be set to "E"</li> <li>Transaction will be rejected if Record Type is missing or invalid</li> </ul> |
| SGL Action Flag | *        | 1 | 2 | 2             | A    | "A" – Add.                     | <ul><li>Must be set to "A"</li><li>Transaction will be rejected if The SGL Action</li></ul>                       |

\_

<sup>&</sup>lt;sup>5</sup> IPAC already has the capability to allow transaction initiators to provide sender SGL data. This record can be used a maximum number of 8 times (4 debits and 4 credits) for each detail record.

| Document      | FPA Bulk File Formats | Page Number    | 44             |
|---------------|-----------------------|----------------|----------------|
| Manual        | IPAC Base             | Release Number | 3.0            |
| Document Date | March 12, 2011        | Effective Date | March 12, 2011 |

| Field                              | Required | Length |   | End<br>Column | Type | Value/Description                                                                         | Validation                                                                                                    |
|------------------------------------|----------|--------|---|---------------|------|-------------------------------------------------------------------------------------------|----------------------------------------------------------------------------------------------------|
|                                    |          |        |   |               |      |                                                                                           | Flag is missing or invalid                                                                                                    |
| SGL Account<br>Number <sup>6</sup> | *        | 4      | 3 | 6             | N    | United States Standard General<br>Ledger (USSGL) Account Number.                          | <ul> <li>Must be a valid SGL         Account Number</li> <li>Transaction will be         rejected if the SGL         Account Number is         missing or invalid</li> </ul> |
| Sender / Receiver<br>SGL Flag      | *        | 1      | 7 | 7             | A    | "S" – Sender USSGL Account<br>Information or "R" – Receiver<br>USSGL Account Information. | <ul> <li>Must be "S" or "R"</li> <li>Transaction will be rejected if the Sender/Receiver SGL Flag is missing or invalid</li> </ul>                                           |
| Federal / Non-<br>Federal Flag     | *        | 1      | 8 | 8             | A    | "F" – Federal or "N" – Non-Federal.                                                       | <ul> <li>Must be "F" or "N"</li> <li>Transaction will be rejected if the Federal/Non-Federal Flag is missing or invalid</li> </ul>                                           |
| SGL Amount                         | *        | 14     | 9 | 22            | N    | Total length of 14 with 2 implied decimals.                                               | Total of Debit SGL     Amounts for "E" record(s)     must equal the Detail                                                                                                   |

<sup>&</sup>lt;sup>6</sup> IPAC uses the same SGL chart of accounts as the FACTS-I application. The FACTS-I chart of accounts can be found in the TMF Chapter 2 Section 4000 or at <a href="http://www.fms.treas.gov/factsi/index.html">http://www.fms.treas.gov/factsi/index.html</a> Appendix 2.

| Document      | FPA Bulk File Formats | Page Number    | 45             |
|---------------|-----------------------|----------------|----------------|
| Manual        | IPAC Base             | Release Number | 3.0            |
| Document Date | March 12, 2011        | Effective Date | March 12, 2011 |

| Field               | Required |   |    | End<br>Column | Type | Value/Description            | Validation                                                                                                    |
|---------------------|----------|---|----|---------------|------|------------------------------|----------------------------------------------------------------------------------------------------|
|                     |          |   |    |               |      |                              | Amount on the Payment/ Collection Transaction Detail Record  Total of Credit SGL Amounts for "E" record(s) must equal the Detail Amount on the Payment/ Collection Transaction Detail Record Total of Debit SGL Amounts for "E" record(s) and Total of Credit SGL Amounts for "E" record(s) should net "0" Transaction will reject if SGL amount is missing or incorrect |
| Debit / Credit Flag | *        | 1 | 23 | 23            | A    | "D" – Debit or "C" – Credit. | <ul> <li>Must be "D" or "C"</li> <li>The "E" record can be used a maximum of number 8 times (4 debits and 4 credits) for each Payment/Collection Transaction Detail record</li> <li>Transaction will reject if the Debit/Credit Flag is missing or invalid</li> </ul>                                                                                                    |

| Document      | FPA Bulk File Formats | Page Number    | 46             |
|---------------|-----------------------|----------------|----------------|
| Manual        | IPAC Base             | Release Number | 3.0            |
| Document Date | March 12, 2011        | Effective Date | March 12, 2011 |

#### **Zero Dollar Transactions**

Purpose: Each IPAC transaction bulk file can contain Payment, Collection, Adjustment, Zero Dollar and Post SGL

transactions. All bulk files will contain a file identifier record and batch header record (B). For the Zero Dollar transactions, the file will also contain transaction header (H) and detail (D) records. Each transmission will begin with a file identifier record, then a batch (B) record. This batch (B) record will be followed by one or more header (H) records. Zero Dollar transactions do not allow for multiple detail records per transaction, so each header record will be followed by only one detail (D) record. The Zero Dollar transaction does not allow

for SGL transaction data, so Zero Dollar transactions will not contain E records.

Data Flow: Input from Federal Program Agencies to IPAC

| Document      | FPA Bulk File Formats | Page Number    | 47             |
|---------------|-----------------------|----------------|----------------|
| Manual        | IPAC Base             | Release Number | 3.0            |
| Document Date | March 12, 2011        | Effective Date | March 12, 2011 |

### **Zero Dollar Transaction Header**

APPLICATION: IPAC

FILE: IPAC Transaction File

FLOW: Input from Federal Program Agencies to IPAC

RECORD: Zero Dollar Transaction Header

| Field       | Required | Length |   | End<br>Column | Type | Value/Description                                                                                                    | Validation                                                                                                    |
|-------------|----------|--------|---|---------------|------|----------------------------------------------------------------------------------------------------|----------------------------------------------------------------------------------------------------|
| Record Type | *        | 1      | 1 | 1             | A    | "H" (Record Type – Header)                                                                                             | <ul> <li>Must be set to "H"</li> <li>Transaction will be rejected if Record Type is missing or invalid</li> </ul>                                                                   |
| ALC         | *        | 8      | 2 | 9             | N    | Agency Location Code uniquely identifies the reporting/accounting source. The ALC sending the Zero Dollar transaction. | <ul> <li>Must be numeric field type</li> <li>ALC Number entered was not found in the data base lookup</li> <li>Transaction will be rejected if ALC is missing or invalid</li> </ul> |

| Document      | FPA Bulk File Formats | Page Number    | 48             |
|---------------|-----------------------|----------------|----------------|
| Manual        | IPAC Base             | Release Number | 3.0            |
| Document Date | March 12, 2011        | Effective Date | March 12, 2011 |

| Field              | Required | Length | Start<br>Column | End<br>Column | Type | Value/Description                                                                                                    | Validation                                                                                                    |
|--------------------|----------|--------|-----------------|---------------|------|----------------------------------------------------------------------------------------------------|----------------------------------------------------------------------------------------------------|
| Customer ALC       | *        | 8      | 10              | 17            | N    | Agency Location Code receiving the Zero Dollar transaction.                                                                                        | <ul> <li>Must be numeric field type</li> <li>Customer ALC entered was not found in database lookup</li> <li>Transaction will be reject if Customer ALC is missing or invalid</li> </ul> |
| Sender DO Symbol   | *        | 5      | 18              | 22            | A    | IPAC Disbursing Office Symbol for the ALC sending the transaction.                                                                                 | <ul> <li>Valid Sender DO Symbol required</li> <li>Transaction will be rejected if Sender DO Symbol is missing or invalid</li> </ul>                                                     |
| Filler             | *        | 3      | 23              | 25            | A    | Spaces                                                                                                    |                                                                                                    |
| Trace Number       |          | 8      | 26              | 33            | A    | Optional field for the sender generated Trace Number for a transaction. This serves as the Document Reference Number for Zero Dollar transactions. | <ul> <li>Checks for uniqueness<br/>based on Sender DO<br/>Symbol and Trace Number<br/>combination</li> <li>Checks for duplicate Trace<br/>Number</li> </ul>                             |
| Filler             | *        | 3      | 34              | 36            | A    | Spaces                                                                                                    |                                                                                                    |
| Transaction Set ID | *        | 3      | 37              | 39            | A    | "835" – Zero Dollar transaction.                                                                                                    | Must be a valid                                                                                                    |

| Document      | FPA Bulk File Formats | Page Number    | 49             |
|---------------|-----------------------|----------------|----------------|
| Manual        | IPAC Base             | Release Number | 3.0            |
| Document Date | March 12, 2011        | Effective Date | March 12, 2011 |

| Field | Required | _ | End<br>Column | ~ - | Value/Description | Validation                                                                                   |
|-------|----------|---|---------------|-----|-------------------|----------------------------------------------------------------------------------------------|
|       |          |   |               |     |                   | Transaction Set ID  Transaction will be rejected if Transaction Set ID is missing or invalid |

| Document      | FPA Bulk File Formats | Page Number    | 50             |
|---------------|-----------------------|----------------|----------------|
| Manual        | IPAC Base             | Release Number | 3.0            |
| Document Date | March 12, 2011        | Effective Date | March 12, 2011 |

### **Zero Dollar Transaction Detail**

APPLICATION: IPAC

FILE: IPAC Transaction File

FLOW: Input from Federal Program Agencies to IPAC

RECORD: Zero Dollar Transaction Detail

| Field                             | Required |    | Start<br>Column | End<br>Column | Type | Value/Description                                                                                                    | Validation                                                                                                    |
|-----------------------------------|----------|----|-----------------|---------------|------|----------------------------------------------------------------------------------------------------|----------------------------------------------------------------------------------------------------|
| Record Type                       | *        | 1  | 1               | 1             | A    | "D" (Record Type – Detail)                                                                                                    | <ul> <li>Must be set to "D"</li> <li>Transaction will be rejected if Record Type is missing or invalid</li> </ul> |
| Accounting<br>Classification Code |          | 16 | 2               | 17            | A    | ACL/CD – the code/number which identifies a project or mission and is supplied to the biller by the customer on the original a request for goods or services. |                                                                                                    |

| Document      | FPA Bulk File Formats | Page Number    | 51             |
|---------------|-----------------------|----------------|----------------|
| Manual        | IPAC Base             | Release Number | 3.0            |
| Document Date | March 12, 2011        | Effective Date | March 12, 2011 |

| Field                                         | Required | Length |     | End<br>Column | Type | Value/Description                                                       | Validation                                                                                                    |
|-----------------------------------------------|----------|--------|-----|---------------|------|-------------------------------------------------------------------------|----------------------------------------------------------------------------------------------------|
| Account<br>Classification<br>Reference Number |          | 12     | 18  | 29            | A    | ACRN – identifies a line of accounting on a contract.                   |                                                                                                    |
| Contact Name                                  |          | 60     | 30  | 89            | A    | Transaction level Contact Name.                                         |                                                                                                    |
| Contact Phone<br>Number                       |          | 17     | 90  | 106           | A    | Transaction level Contact Phone Number.                                 |                                                                                                    |
| Contract Line Item<br>Number                  |          | 6      | 107 | 112           | A    | CLIN                                                                    |                                                                                                    |
| Contract Number                               | *        | 17     | 113 | 129           | A    | Unique number used to identify a contract between two trading partners. | Transaction will be rejected if Contract Number is missing; however, no validation is done on this field (no reference data set) |
| Receiver<br>Department Code <sup>1</sup>      |          | 2      | 130 | 131           | A    | 2 digit number identifying the Federal Government Department.           | Transaction will be rejected if Receiver Department Code is invalid                                                              |

<sup>&</sup>lt;sup>1</sup> The list of Department Codes is available in Section IV – Indices to Appropriation and Other Fund Account Symbols and Titles (Index of Agency Codes) in the Federal Account Symbols and Titles (FAST) Book. The FAST Book can be found at http://www.fms.treas.gov/fastbook/index.html.

| Document      | FPA Bulk File Formats | Page Number    | 52             |
|---------------|-----------------------|----------------|----------------|
| Manual        | IPAC Base             | Release Number | 3.0            |
| Document Date | March 12, 2011        | Effective Date | March 12, 2011 |

| Field                                       | Required | Length | Start<br>Column | End<br>Column | Type | Value/Description                                                                                                    | Validation                                                     |
|---------------------------------------------|----------|--------|-----------------|---------------|------|----------------------------------------------------------------------------------------------------|----------------------------------------------------------------|
| Description                                 |          | 320    | 132             | 451           | A    | Sufficient information to describe and support the transaction.  *Please refrain from using special characters in this field for example: Double quotes ", a Question mark?, etc. | The field may contain a maximum of 320 alphanumeric characters |
| Fiscal Station<br>Number                    |          | 8      | 452             | 459           | N    | FSN/AAA/ADSN – subdivision of ALC, an accounting station.                                                                                                    |                                                                |
| Invoice Number                              |          | 22     | 460             | 481           | A    | Identification number of the invoice sent by the biller listing the services rendered.                                                                                            |                                                                |
| JAS Number                                  |          | 30     | 482             | 511           | A    | Combination of Job Order Number,<br>Accounting Classification Record<br>Number and Site-ID.                                                                                       |                                                                |
| Job Number                                  |          | 20     | 512             | 531           | A    | Job (Project) Number                                                                                                    |                                                                |
| Miscellaneous<br>Transaction<br>Information |          | 320    | 532             | 851           | A    | Additional miscellaneous transaction information.  *Please refrain from using special characters in this field for example: Double quotes ", a Question mark?, etc.               | The field may contain a maximum of 320 alphanumeric characters |

| Document      | FPA Bulk File Formats | Page Number    | 53             |
|---------------|-----------------------|----------------|----------------|
| Manual        | IPAC Base             | Release Number | 3.0            |
| Document Date | March 12, 2011        | Effective Date | March 12, 2011 |

| Field                                                                       | Required | Length |     | End<br>Column | Type | Value/Description                                                                                                    | Validation                                                                                                    |
|-----------------------------------------------------------------------------|----------|--------|-----|---------------|------|----------------------------------------------------------------------------------------------------|----------------------------------------------------------------------------------------------------|
| Obligating Document Number                                                  | *        | 17     | 852 | 868           | A    | Billing agency's internal accounting document associated with a specific bill or disbursement.                                                              | Transaction will be rejected if Obligating Document Number is missing; however, no validation is done on this field (no reference data set) |
| Pay Flag                                                                    |          | 1      | 869 | 869           | A    | "F" – Final payment or "P" – Partial payment.                                                                                                    | • Must be "F" or P"                                                                                                    |
| Purchase Order<br>Number                                                    |          | 22     | 870 | 891           | A    | Number of the document from the receiving agency requesting goods or services.                                                                              |                                                                                                    |
| Quantity                                                                    |          | 14     | 892 | 905           | N    | Number of units to determine total price. Total length of 14 with 2 implied decimals.                                                                       |                                                                                                    |
| Receiver Treasury<br>Account<br>Symbol <sup>2</sup> /RTAS<br>Type Indicator |          | 27     | 906 | 932           | A    | Also known as an appropriation or fund symbol. Account number assigned by Treasury to classify Agency transactions. Required for agencies trading with ALCs | Must be a valid Receiver<br>Treasury Account Symbol                                                                                         |

<sup>&</sup>lt;sup>2</sup> The list of Treasury Account Symbols is available in the Federal Account Symbols and Titles (FAST) Book. The FAST Book can be found at http://www.fms.treas.gov/fastbook/index.html.

| Document      | FPA Bulk File Formats | Page Number    | 54             |
|---------------|-----------------------|----------------|----------------|
| Manual        | IPAC Base             | Release Number | 3.0            |
| Document Date | March 12, 2011        | Effective Date | March 12, 2011 |

| Field Required Length Start Column Column Value/Description Validation                                                                                                    | n |
|----------------------------------------------------------------------------------------------------|---|
| designated as GWA Reporters. This field can contain two different types of TAS formats:  • Current STAR String TAS (no change) • CGAC Component TAS  RTAS Type Indicator (field position 27) – is used to identify the type of TAS being sent. Values include:  "C" = CGAC - Component TAS  Blank = Current STAR String TAS  CGAC TAS: The field is parsed into the various components:  Position 1 and 2 = SP Position 3 through 5 = ATA Position 6 through 8 = AID Position 9 through 12 = BPOA Position 13 through 16 = EPOA Position 17 = A Position 18 through 21 = MAIN Position 12 through 24 = SUB Position 25 through 26 = blank Position 27 = C |   |

| Document      | FPA Bulk File Formats | Page Number    | 55             |
|---------------|-----------------------|----------------|----------------|
| Manual        | IPAC Base             | Release Number | 3.0            |
| Document Date | March 12, 2011        | Effective Date | March 12, 2011 |

| Field                     | Required | Length |     | End<br>Column | Type | Value/Description                                                                                                    | Validation                                                                                                    |
|---------------------------|----------|--------|-----|---------------|------|----------------------------------------------------------------------------------------------------|----------------------------------------------------------------------------------------------------|
|                           |          |        |     |               |      | Please See Appendix A for more detailed description of component TAS requirement.                                                                                                    |                                                                                                    |
| Receiver DUNS<br>Number   |          | 9      | 933 | 941           | A    | DUNS – Dun & Bradstreet Universal<br>Numbering System. Unique identifier<br>for individual business locations for<br>federal vendors and federal customers.<br>Although optional, if this is entered, it<br>will be validated against data IPAC<br>has obtained from FEDReg. | • Although optional, if this                                                                                                    |
| Receiver DUNS+4<br>Number |          | 4      | 942 | 945           | A    | An identifier, that along with the 9 digit DUNS, more specifically identifies individual business locations for federal vendors and federal customers.  Although optional, if this is entered, it will be validated against data IPAC has obtained from FEDReg.              | <ul> <li>Must be valid Receiver<br/>DUNS Number</li> <li>Validates Receiver<br/>DUNS+4 in conjunction<br/>with Receiver DUNs<br/>number</li> <li>If Receiver DUNS+4 is<br/>entered, Receiver DUNS</li> </ul> |

| Document      | FPA Bulk File Formats | Page Number    | 56             |
|---------------|-----------------------|----------------|----------------|
| Manual        | IPAC Base             | Release Number | 3.0            |
| Document Date | March 12, 2011        | Effective Date | March 12, 2011 |

| Field                                                                     | Required | Length |     | End<br>Column | Type | Value/Description                                                                                                    | Validation                                                                                                    |
|---------------------------------------------------------------------------|----------|--------|-----|---------------|------|----------------------------------------------------------------------------------------------------|----------------------------------------------------------------------------------------------------|
|                                                                           |          |        |     |               |      |                                                                                                    | Number must not be blank                                                                                                    |
| Requisition<br>Number                                                     |          | 15     | 946 | 960           | A    | Used to identify a requisition between two trading partners. It is identified by the person entering the transaction.                                                                                                    |                                                                                                    |
| Sender Treasury<br>Account Symbol <sup>2</sup><br>/STAS Type<br>Indicator |          | 27     | 961 | 987           | A    | Also known as an appropriation or fund symbol. Account number assigned by Treasury to classify Agency transactions. Required for agencies trading with ALCs designated as GWA Reporters. This field can contain two different types of TAS formats:  • Current STAR String TAS (no change)  • CGAC Component TAS  STAS Type Indicator (field position 27) – is used to identify the type of TAS being sent. Values include:  "C" = CGAC - Component TAS | <ul> <li>Must be a valid Sender Treasury Account Symbol</li> <li>Must be the same as the Receiver TAS reported on the Original Payment or Collection Transaction (if reported)</li> <li>Transaction will be rejected if Sender Treasury Account Symbol is missing or invalid</li> </ul> |

| Document      | FPA Bulk File Formats | Page Number    | 57             |
|---------------|-----------------------|----------------|----------------|
| Manual        | IPAC Base             | Release Number | 3.0            |
| Document Date | March 12, 2011        | Effective Date | March 12, 2011 |

| Field                 | Required | Length | Start<br>Column | End<br>Column | Type | Value/Description                                                                                                    | Validation                                                       |
|-----------------------|----------|--------|-----------------|---------------|------|----------------------------------------------------------------------------------------------------|------------------------------------------------------------------|
|                       |          |        |                 |               |      | Blank = Current STAR String TAS  CGAC TAS: The field is parsed into the various components:  Position 1 and 2 = SP  Position 3 through 5 = ATA  Position 6 through 8 = AID  Position 9 through 12 = BPOA  Position 13 through 16 = EPOA  Position 17 = A  Position 18 through 21 = MAIN  Position 22 through 24 = SUB  Position 25 through 26 = blank  Position 27 = C  Please See Appendix A for more detailed description of component  TAS requirement. |                                                                  |
| Sender DUNS<br>Number |          | 9      | 988             | 996           | A    | DUNS – Dun & Bradstreet Universal<br>Numbering System. Unique identifier<br>for individual business locations for<br>federal vendors and federal customers.<br>Although optional, if this is entered, it<br>will be validated against data IPAC<br>has obtained from FEDReg                                                                                                    | DUNS Number for (Sender) ALC  • Must be valid Sender DUNS Number |

| Document      | FPA Bulk File Formats | Page Number    | 58             |
|---------------|-----------------------|----------------|----------------|
| Manual        | IPAC Base             | Release Number | 3.0            |
| Document Date | March 12, 2011        | Effective Date | March 12, 2011 |

| Field                   | Required | Length |      | End<br>Column | Type | Value/Description                                                                                                    | Validation                                                                                                    |
|-------------------------|----------|--------|------|---------------|------|----------------------------------------------------------------------------------------------------|----------------------------------------------------------------------------------------------------|
|                         |          |        |      |               |      |                                                                                                    | in the BPN table                                                                                                    |
| Sender DUNS+4<br>Number |          | 4      | 997  | 1000          | A    | An identifier, that along with the 9 digit DUNS, more specifically identifies individual business locations for federal vendors and federal customers.  Although optional, if this is entered, it will be validated against data IPAC has obtained from FEDReg | <ul> <li>Validates Sender         DUNS+4 in conjunction         with Sender DUNs         number</li> <li>If Sender DUNS+4         number is entered, Sender         DUNS Number must not         be blank</li> </ul> |
| (ACT) Trace<br>Number   |          | 15     | 1001 | 1015          | A    | ACcounting Trace (ACT) Number – user assigned identification number. Enables back end systems to match up transactions.                                                                                                    |                                                                                                    |
| Unit of Issue           |          | 2      | 1016 | 1017          | A    | Units by which goods and services are measured.                                                                                                    | Must be a valid unit of issue                                                                                                    |
| Unit Price              |          | 14     | 1018 | 1031          | N    | Price per unit of product, service, commodity, etc. Total length of 14 with 2 implied decimals.                                                                                                    | <ul> <li>Enter a valid decimal in (14,2) format</li> <li>Unit Price should be greater than Zero</li> </ul>                                                                                                    |

| Document      | FPA Bulk File Formats | Page Number    | 59             |
|---------------|-----------------------|----------------|----------------|
| Manual        | IPAC Base             | Release Number | 3.0            |
| Document Date | March 12, 2011        | Effective Date | March 12, 2011 |

| Field                                           | Required | Length |      | End<br>Column | Type | Value/Description                                                                                                    | Validation                                                                                                    |
|-------------------------------------------------|----------|--------|------|---------------|------|----------------------------------------------------------------------------------------------------|----------------------------------------------------------------------------------------------------|
| DOD Activity<br>Address Code                    |          | 15     | 1032 | 1046          | A    | DODAAC – identifies a Department of Defense activity location.  Although optional, if this is entered, it will be validated against data IPAC has obtained from FEDReg. | <ul> <li>Must be a valid DOD         Activity Address Code         Number for (Sender)         ALC</li> <li>Must be DOD Activity         Address Code Number</li> <li>Not allowed in         conjunction with Sender         DUNS number and         Sender DUNS+4 number</li> </ul> |
| Cross Reference<br>Document<br>Reference Number |          | 8      | 1047 | 1054          | A    | Document Reference Number of the original transaction.                                                                                                    |                                                                                                    |
| Filler                                          |          | 2      | 1055 | 1056          | A    | Spaces                                                                                                    |                                                                                                    |

| Document      | FPA Bulk File Formats | Page Number    | 60             |
|---------------|-----------------------|----------------|----------------|
| Manual        | IPAC Base             | Release Number | 3.0            |
| Document Date | March 12, 2011        | Effective Date | March 12, 2011 |

#### **Post SGL Transactions**

Purpose: Each IPAC transaction bulk file can contain Payment, Collection, Adjustment, Zero Dollar and Post SGL

transactions. Post SGL transactions will be used to convey either (1) new or updated receiver SGL account information or (2) updated sender SGL account information. All bulk files will contain a file identifier record and batch header record (B). For the Post SGL transactions, the file will also contain transaction header (H), detail (D) and Post-SGL (E) records. Each transmission will begin with a file identifier record, then a batch (B) record. This batch (B) record will be followed by one or more header (H) records. Each header record will be followed by one or more detail (D) record. Each detail record will be followed by two or more SGL (E)

records.

Data Flow: Input from Federal Program Agencies to IPAC

| Document      | FPA Bulk File Formats | Page Number    | 61             |
|---------------|-----------------------|----------------|----------------|
| Manual        | IPAC Base             | Release Number | 3.0            |
| Document Date | March 12, 2011        | Effective Date | March 12, 2011 |

## **Post SGL Transaction Header**

APPLICATION: IPAC

FILE: IPAC Transaction File

FLOW: Input from Federal Program Agencies to IPAC

RECORD: Post SGL Transaction Header

| Field       | Required | Length | Start<br>Column | End<br>Column | Type | Value/Description                                                                                                   | Validation                                                                                                    |
|-------------|----------|--------|-----------------|---------------|------|----------------------------------------------------------------------------------------------------|----------------------------------------------------------------------------------------------------|
| Record Type | *        | 1      | 1               | 1             | A    | "H" (Record Type – Header)                                                                                          | <ul> <li>Must be set to "H"</li> <li>Transaction will be rejected if Record Type is missing or invalid</li> </ul>                                                                   |
| ALC         | *        | 8      | 2               | 9             | N    | Agency Location Code uniquely identifies the reporting/accounting source. The ALC sending the Post SGL Transaction. | <ul> <li>Must be numeric field type</li> <li>ALC Number entered was not found in the data base lookup</li> <li>Transaction will be rejected if ALC is missing or invalid</li> </ul> |

| Document      | FPA Bulk File Formats | Page Number    | 62             |
|---------------|-----------------------|----------------|----------------|
| Manual        | IPAC Base             | Release Number | 3.0            |
| Document Date | March 12, 2011        | Effective Date | March 12, 2011 |

| Field                                              | Required | Length | Start<br>Column | End<br>Column | Type | Value/Description                                                        | Validation                                                                                                    |
|----------------------------------------------------|----------|--------|-----------------|---------------|------|--------------------------------------------------------------------------|----------------------------------------------------------------------------------------------------|
| Original DO<br>Symbol                              | *        | 5      | 10              | 14            | A    | IPAC Disbursing Office Symbol of the sender of the original transaction. | <ul> <li>Must be a valid Original<br/>DO Symbol from<br/>previously completed<br/>original Payment or<br/>Collection Transaction</li> <li>Transaction will be<br/>rejected if Original DO<br/>Symbol is missing or<br/>invalid</li> </ul>                                         |
| Filler                                             | *        | 3      | 15              | 17            | A    | Spaces                                                                   |                                                                                                    |
| Original Document<br>Reference /<br>Voucher Number | *        | 8      | 18              | 25            | A    | The Document Reference or Voucher Number from the original transaction.  | <ul> <li>Must be a valid Original Document Reference Number or Voucher Number from previously completed original Payment or Collection Transaction</li> <li>Transaction will be rejected if Original Document Reference Number or Voucher Number is missing or invalid</li> </ul> |
| Filler                                             | *        | 11     | 26              | 36            | A    | Spaces                                                                   |                                                                                                    |

| Document      | FPA Bulk File Formats | Page Number    | 63             |
|---------------|-----------------------|----------------|----------------|
| Manual        | IPAC Base             | Release Number | 3.0            |
| Document Date | March 12, 2011        | Effective Date | March 12, 2011 |

| Field              | Required | _ | Start<br>Column |    | Type | Value/Description             | Validation                                                                                                    |
|--------------------|----------|---|-----------------|----|------|-------------------------------|----------------------------------------------------------------------------------------------------|
| Transaction Set ID | *        | 3 | 37              | 39 | A    | "840" – Post SGL Transaction. | <ul> <li>Must be a valid Transaction Set ID</li> <li>Transaction will be rejected if Transaction Set ID is missing or invalid</li> </ul> |

| Document      | FPA Bulk File Formats | Page Number    | 64             |
|---------------|-----------------------|----------------|----------------|
| Manual        | IPAC Base             | Release Number | 3.0            |
| Document Date | March 12, 2011        | Effective Date | March 12, 2011 |

## **Post SGL Transaction Detail**

APPLICATION: IPAC

FILE: IPAC Transaction File

FLOW: Input from Federal Program Agencies to IPAC

RECORD: Post SGL Transaction Detail

| Field              | Required | Length | Start<br>Column | End<br>Column | Type | Value/Description                                 | Validation                                                                                                    |
|--------------------|----------|--------|-----------------|---------------|------|---------------------------------------------------|----------------------------------------------------------------------------------------------------|
| Record Type        | *        | 1      | 1               | 1             | A    | "D" (Record Type – Detail)                        | <ul> <li>Must be set to "D"</li> <li>Transaction will be rejected if Record Type is missing or invalid</li> </ul>                         |
| Original Line Item | *        | 6      | 2               | 7             | N    | Detail line number from the original transaction. | Transaction will be rejected if Original Line Item is missing or invalid (does not correspond to a line item in the original transaction) |
| SGL Comments       |          | 255    | 8               | 262           | A    | SGL Comments for entire record.                   |                                                                                                    |

| Document      | FPA Bulk File Formats | Page Number    | 65             |
|---------------|-----------------------|----------------|----------------|
| Manual        | IPAC Base             | Release Number | 3.0            |
| Document Date | March 12, 2011        | Effective Date | March 12, 2011 |

#### **Post SGL Transaction Record**

APPLICATION: IPAC

FILE: IPAC Transaction File

FLOW: Input from Federal Program Agencies to IPAC

RECORD: Post SGL Transaction Record<sup>5</sup>

#### **APPLICATION DATA**

| Field           | Required | _ |   | End<br>Column | Type | Value/Description            | Validation                                                                                                    |
|-----------------|----------|---|---|---------------|------|------------------------------|----------------------------------------------------------------------------------------------------|
| Record Type     | *        | 1 | 1 | 1             | A    | "E" (Record Type – Post SGL) | <ul> <li>Must be set to "E"</li> <li>Transaction will be rejected if Record Type is missing or invalid</li> </ul>            |
| SGL Action Flag | *        | 1 | 2 | 2             | A    | "A" – Add or "E" – Edit.     | <ul> <li>Must be set to "A" or "E"</li> <li>Transaction will be rejected if SGL Action Flag is missing or invalid</li> </ul> |

<sup>&</sup>lt;sup>5</sup> IPAC already has the capability to allow transaction initiators to provide sender SGL data. This record can be used a maximum number of 8 times (4 debits and 4 credits) for each detail record.

| Document      | FPA Bulk File Formats | Page Number    | 66             |
|---------------|-----------------------|----------------|----------------|
| Manual        | IPAC Base             | Release Number | 3.0            |
| Document Date | March 12, 2011        | Effective Date | March 12, 2011 |

| Field                              | Required | Length | Start<br>Column | End<br>Column | Type | Value/Description                                                | Validation                                                                                                    |
|------------------------------------|----------|--------|-----------------|---------------|------|------------------------------------------------------------------|----------------------------------------------------------------------------------------------------|
| SGL Account<br>Number <sup>6</sup> | *        | 4      | 3               | 6             | N    | United States Standard General<br>Ledger (USSGL) Account Number. | <ul> <li>Must be a valid SGL         Account Number</li> <li>Transaction will be rejected         if the SGL Account         Number is missing or         invalid</li> </ul>                                                                                                    |
| Filler                             | *        | 1      | 7               | 7             | A    | Spaces                                                           |                                                                                                    |
| Federal / Non-<br>Federal Flag     | *        | 1      | 8               | 8             | A    | "F" – Federal or "N" – Non-Federal.                              | <ul> <li>Must be "F" or "N"</li> <li>Transaction will be rejected if the Federal/Non-Federal Flag is missing or invalid</li> </ul>                                                                                                    |
| SGL Amount                         | *        | 14     | 9               | 22            | N    | Total length of 14 with 2 implied decimals.                      | <ul> <li>Total of Debit SGL         Amounts for "E" record(s)         must equal the Detail         Amount on the Payment/         Collection Transaction         Detail Record</li> <li>Total of Credit SGL         Amounts for "E" record(s)         must equal the Detail</li> </ul> |

<sup>&</sup>lt;sup>6</sup> IPAC uses the same SGL chart of accounts as the FACTS-I application. The FACTS-I chart of accounts can be found in the TMF Chapter 2 Section 4000 or at <a href="http://www.fms.treas.gov/factsi/index.html">http://www.fms.treas.gov/factsi/index.html</a> Appendix.

| Document      | FPA Bulk File Formats | Page Number    | 67             |
|---------------|-----------------------|----------------|----------------|
| Manual        | IPAC Base             | Release Number | 3.0            |
| Document Date | March 12, 2011        | Effective Date | March 12, 2011 |

| Field               | Required | Length | Start<br>Column | End<br>Column | Type | Value/Description            | Validation                                                                                                    |
|---------------------|----------|--------|-----------------|---------------|------|------------------------------|----------------------------------------------------------------------------------------------------|
|                     |          |        |                 |               |      |                              | Amount on the Payment/ Collection Transaction Detail Record  Total of Debit SGL Amounts for "E" record(s) and Total of Credit SGL Amounts for "E" record(s) should net "0"  Transaction will reject if SGL amount is missing or incorrect                             |
| Debit / Credit Flag | *        | 1      | 23              | 23            | A    | "D" – Debit or "C" – Credit. | <ul> <li>Must be "D" or "C"</li> <li>The "E" record can be used a maximum of number 8 times (4 debits and 4 credits) for each Payment/Collection Transaction Detail record</li> <li>Transaction will reject if the Debit/Credit Flag is missing or invalid</li> </ul> |

| Document      | FPA Bulk File Formats | Page Number    | 68             |
|---------------|-----------------------|----------------|----------------|
| Manual        | IPAC Base             | Release Number | 3.0            |
| Document Date | March 12, 2011        | Effective Date | March 12, 2011 |

## **Appendix A – Component-based GWA TAS**

For more information regarding this CGAC-compliant TAS format, please refer to the following website: <a href="http://www.cfoc.gov/index.cfm?function=showdocs&structure=Federal%20Financial%20Systems%20and%20Process%20Documents&category=Common%20Government-wide%20Accounting%20Classification%20Structure%20(CGAC)</a>

| CGAC Treasury Account Components                  |        |                      |      |                                                                                                |                                                                                                    |
|---------------------------------------------------|--------|----------------------|------|------------------------------------------------------------------------------------------------|----------------------------------------------------------------------------------------------------|
| Field                                             | Length | Relative<br>Position | Type | Value/Description                                                                              | Optionality                                                                                                    |
| Sub-level Prefix<br>Code (SP)                     | 2      | 1-2                  | Char | Programmatic breakdown of the account for Treasury publication purposes                        | Optional  If supplied, it shall be 00-99 (right justified zero-filled).  If not supplied, blank/spaces/empty.   |
| Allocation<br>Transfer Agency<br>Identifier (ATA) | 3      | 3-5                  | Char | The agency receiving funds through an allocation transfer                                      | Optional  If supplied, it shall be 000-999 (right justified zero-filled).  If not supplied, blank/spaces/empty. |
| Treasury Agency<br>Identifier (AID)               | 3      | 6-8                  | Char | The department, agency or establishment of the U.S. Government that is responsible for the TAS | Mandatory  Shall be 000-999 (right justified zerofilled).                                                       |

| Document      | FPA Bulk File Formats | Page Number    | 69             |
|---------------|-----------------------|----------------|----------------|
| Manual        | IPAC Base             | Release Number | 3.0            |
| Document Date | March 12, 2011        | Effective Date | March 12, 2011 |

| Beginning Period<br>of Availability<br>(BPOA) | 4 | 9-12  | Char | In annual and multi-year funds, identifies the first year of availability under law that an appropriation account may incur new obligations              | Optional  If supplied, 4 digit year shall be 0000- 9999 (right justified zero-filled).  If single/annual year account, it shall be the same value as the EPOA.  If not supplied, blank/spaces/empty. |
|-----------------------------------------------|---|-------|------|----------------------------------------------------------------------------------------------------|----------------------------------------------------------------------------------------------------|
| Ending Period of<br>Availability<br>(EPOA)    | 4 | 13-16 | Char | In annual and multi-year funds, identifies the last year of funds availability under law that an appropriation account may incur new obligations         | Optional  If supplied, 4 digit year shall be 0000- 9999 (right justified zero-filled).  If single/annual year account, it shall be the same value as the BPOA.  If not supplied, blank/spaces/empty. |
| Availability Type<br>Code (A)                 | 1 | 17    | Char | Identifies no-year accounts "X", clearing/suspense accounts "F", Treasury's central summary general ledger accounts "A", and merged-surplus accounts "M" | Optional  If not supplied, blank/spaces/empty.                                                                                                    |

| Document      | FPA Bulk File Formats | Page Number    | 70             |
|---------------|-----------------------|----------------|----------------|
| Manual        | IPAC Base             | Release Number | 3.0            |
| Document Date | March 12, 2011        | Effective Date | March 12, 2011 |

| Main Account<br>Code(MAIN)   | 4 | 18-21 | Char | Identifies the type and purpose of the fund                                               | Mandatory  Shall be 0000-9999 (right justified zero-filled).             |
|------------------------------|---|-------|------|-------------------------------------------------------------------------------------------|--------------------------------------------------------------------------|
| Sub-Account<br>Code (SUB)    | 3 | 22-24 | Char | Identifies an available receipt or other Treasury-defined subdivision of the main account | Mandatory  Shall be 000-999 (right justified zero-filled).               |
| Filler                       | 2 | 25-26 |      | Spaces                                                                                    | Mandatory SPACE filled                                                   |
| TAS Format<br>Type Indicator | 1 | 27    |      | "C" = CGAC - Component TAS  Blank = Current STAR String TAS                               | Optional  If supplied must be 'C".  If not supplied, blank/spaces/empty. |